Министерство образования Кировской области Кировское областное государственное образовательное автономное учреждение дополнительного образования «Центр технического творчества» Структурное подразделение «Детский технопарк «Кванториум» в г. Кирово-Чепецке»

Рассмотрено на заседании педагогического совета Протокол № 6 от «27» мая 2022 г.

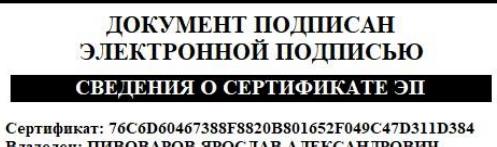

Сертификат: 76С6D60467388F8820B801652F049C47D311D384<br>Владелец: ПИВОВАРОВ ЯРОСЛАВ АЛЕКСАНДРОВИЧ<br>Действителен с 24.12.2020 по 24.03.2022

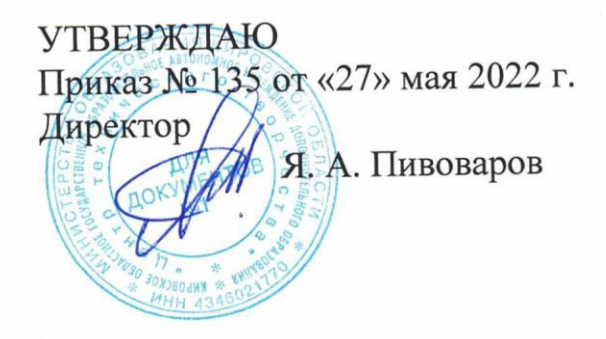

# **Дополнительная общеобразовательная общеразвивающая программа технической направленности «3D-моделирование Профи»**

Возраст детей: 14-18 лет Срок реализации: 1 год – 72 часа Составители: Ширяева Галина Юрьевна, педагог дополнительного образования

Кирово-Чепецк 2022

Дополнительная общеобразовательная общеразвивающая программа технической направленности **«3D-моделирование Профи»**, разработана в соответствии с:

-Федеральным законом Российской Федерации от 29 декабря 2012 г. № 273-ФЗ «Об образовании в Российской федерации»;

- Приказом Министерства просвещения Российской Федерации от 9 ноября 2018 г. № 196 «Об утверждении Порядка организации и осуществления образовательной деятельности по дополнительным общеобразовательным программам»;

-Уставом, Лицензией на образовательную деятельность, нормативными документами и локальными актами Кировского областного государственного образовательного автономного учреждения дополнительного образования «Центр технического творчества»;

- Методическими рекомендациями по проектированию дополнительных общеразвивающих программ (включая разноуровневые программы) (Письмо Министерства образования и науки РФ от 18.11.2015 № 09-3242);

-Постановлением от 28.09.2020 № 28 Об утверждении санитарных правил СП 2.4.3648-20 «Санитарно-эпидемиологические требования к организациям воспитания и обучения, отдыха и оздоровления детей и молодежи».

**Актуальность** программы обусловлена быстрым развитием и применением технологий 3D-моделирования в образовании и во всех областях инженерии. Обучение направлено на развитие у учащихся навыков 3Dмоделирования, командной работы, а также программа предполагает участие в решении инженерных задач в конкурсных и специализированных соревнованиях.

Работа с 3D-графикой – одно из самых популярных направлений использования персонального компьютера, причем занимаются этой работой не только профессиональные художники и дизайнеры. Практические задания, предлагаемые в данной программе, интересны и часто непросты в решении, что позволяет повысить учебную мотивацию учащихся и развитие творческих способностей. Основой проведения занятий служат проектноисследовательские технологии. Данный курс способствует развитию познавательной активности учащихся; творческого и образного и пространственного мышления, а самое главное, профориентации в мире профессий, связанных с использованием этих знаний.

**Новизна данной программы** состоит в том, что на занятиях учащиеся овладеют новой для них системой автоматического проектирования T-FlexCad, что позволит приобрести ценные практические умения и навыки.

Знания, полученные при изучении комплексной программы «3Dмоделирование Профи», учащиеся могут применить для подготовки мультимедийных разработок по различным предметам – математике, физике, химии, биологии и др. Трехмерное моделирование служит основой для изучения систем виртуальной реальности. А знание принципов дизайна научит видеть и создавать реализуемые проекты, используя законы природы.

**Отличительные особенности** программы состоят в том, что в здесь представлены методы и приемы, эффективно развивающие активную самостоятельную деятельность детей. Сделан акцент на создание и развитие логического и пространственного мышления, которое даст большое преимущество при освоении профессии. Программа ориентирована на выявление индивидуальных особенностей каждого обучающегося и нацелена на здоровую конкуренцию. Также к отличительным особенностям можно отнести совмещение 3D-моделирования с основами дизайна, в частности правилам композиции, воспитанию эстетического вкуса.

**Педагогическая целесообразность** заключается в том, что данная программа позволит выявить заинтересованных обучающихся, проявивших интерес к знаниям, оказать им помощь в формировании устойчивого интереса к построению моделей с помощью 3D-принтера. В процессе создания моделей, обучающиеся научатся объединять реальный мир с виртуальным, это повысит уровень пространственного мышления, воображения.

 **Цель программы –** создание условий для формирования у обучающихся навыков 3D-моделирования и прототипирования на продвинутом уровне и для их применения в ходе исследовательской и проектной деятельности, содействия в профессиональном развитии, участия в выставках, конкурсах как городского так и областного, международного уровня.

Для реализации этой цели важно решить следующие *задачи:*

#### *обучающие:*

- изучить особенности дизайн-мышления, композиции и формообразования на продвинутом уровне;
- изучить процесс создания дизайн-проекта, его этапов;
- изучить основы 3D-моделирования и визуализации в программе T-FlexCad;
- обучить выполнять детальный конструкторский рисунок;
- обучить работе с 3D-принтером
- сформировать понимания анализа формообразования промышленных изделий;
- сформировать умение работать с системой автоматического проектирования в программе T-FlexCad;
- сформировать навык общения с клиентом, заказчиком.

#### *развивающие:*

- сформировать аналитическое и креативное мышление;
- развивать умение презентовать результаты совместной или индивидуальной деятельности в процессе создания и презентации объекта промышленного дизайна при подготовке к конкурсам, соревнованиям, выставкам;
- развить коммуникативное умение прислушиваться к мнению клиента, заказчика;

- развить умение работать с литературными и интернет-источниками для поиска информации и анализа для решения задачи.

#### *воспитательные:*

- воспитать аккуратность, ответственность;
- сформировать организаторские и лидерские качества;
- сформировать адекватную самооценку, самообладание, выдержку, воспитание уважения к чужому мнению;
- формирование интереса и положительной мотивации к учебно-трудовой деятельности.

#### **Категория обучающихся:**

Дополнительная общеобразовательная общеразвивающая программа «3Dмоделирование Профи» предназначена для детей в возрасте с 14 до 18 лет.

#### **Уровень программы:** продвинутый

**Режим занятий**: 2 раза в неделю по 2 академических часа (по 40 минут) с 10 минутным перерывом.

#### **Форма занятий:**

- групповая;
- по подгруппам;
- в парах;
- индивидуальная.

#### **Форма аттестации:**

- промежуточная;
- итоговая с применением различных видов контроля.
- основная форма аттестации презентация проектов обучающихся.

#### **Формы подведения итогов обучения**

- фронтальный опрос, беседа;
- диагностические задания;
- выставка;
- взаимооценка учащимися работ друг друга;
- опрос и оценка результата потенциальным пользователем продукта;
- опрос и оценка специалистами разных областей, представителями предприятий;
- защита проектов.

#### **Виды контроля:**

 - *промежуточный контроль* – определение степени усвоения учащимися учебного материала. Проводится по окончании первого полугодия учебного года в виде тестирования.

- *итоговый контроль* – заключительная проверка знаний, умений, навыков по итогам реализации программы*.* Презентация учащимися проектов, проведение диагностики результативности освоения программы по показателям *(Приложение 1).*

#### **Планируемые результаты освоения программы:**

#### *Предметными результатами освоения программы являются:*

- знание особенностей дизайн-мышления, композиции и формообразования на продвинутом уровне;
- понимание процесса создания дизайн-проекта, его этапов;
- знание основ 3D-моделирования и визуализации в программе T-FlexCad;
- умение выполнять детальный конструкторский рисунок;
- умение работать с 3D-принтером;
- понимания анализа формообразования промышленных изделий;
- умение работать с системой автоматического проектирования T-FlexCad;
- навык общения с клиентом, заказчиком.

#### *Метапредметными результатами освоения программы являются:*

- развитое умение мыслить аналитически и креативно;
- развитое умение презентовать результаты совместной или индивидуальной деятельности в процессе создания и презентации объекта промышленного дизайна при подготовке к конкурсам, соревнованиям, выставкам;
- развитое коммуникативное умение прислушиваться к мнению клиента, заказчика;
- развитое умение работать с литературными и интернет-источниками для поиска информации и анализа для решения задачи

#### *Личностными результатами освоения программы являются*:

- аккуратность, ответственность, самоорганизацию;
- организаторские и лидерские качества;
- адекватная самооценка, самообладание, выдержка, воспитание уважения к чужому мнению;
- сформированный интерес и положительная мотивация к учебно-трудовой деятельности.

## **УЧЕБНО-ТЕМАТИЧЕСКИЙ ПЛАН**

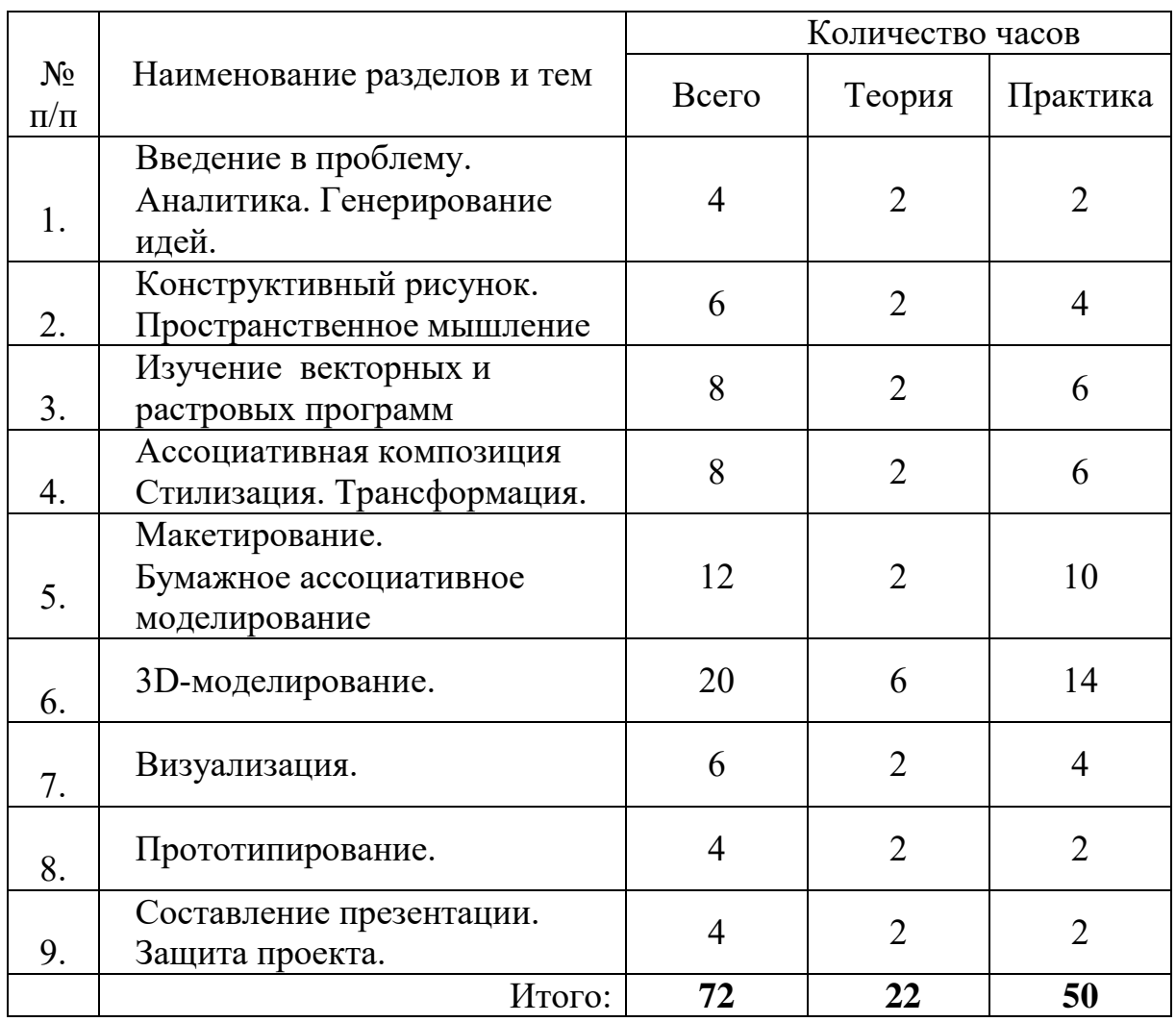

### **СОДЕРЖАНИЕ**

### **1. Введение в проблему. Аналитика. Генерирование идей** *Теория.*

 Влияние дизайна в современном обществе. Беседа о стилях, формообразовании и роли дизайна в жизни людей. Выявление перспектив в будущем трудоустройстве учащихся. Разбор возможных вариантов для поступления в высшие учебные заведения по данному направлению. Беседа о важности работы в группах и обмене опытом.

 Осуществление экскурсий на предприятия. Консультации со специалистами. Назначение кураторов проектов с предприятий.

 Осуществление лекций учащихся углубленного модуля для учащихся вводного и базового.

 Постановка проблемы. Правильная постановка целей и задач на проектирование.

### *Практика.*

Самостоятельная работа по генерированию идей по заданному кейсу.

 Самостоятельная работа по поиску аналогов, определению их преимуществ и недостатков заданного объекта дизайна.

 Самостоятельная работа по постановке целей и задач, определение основной концепции. Работа в группах.

#### **2. Конструктивный рисунок. Пространственное мышление**

#### *Теория.*

Повторение основ конструктивного рисунка.

 Закрепление навыков конструктивного рисунка на примере построения интерьера помещения.

 Проведение мастер-класса по конструктивному рисунку и скетчингу для учащихся вводного и базового модулей.

 Повторение основ заполнения рисунка: типов штриховки, растушевка, Понятия архитектурный штрих, толщина линий в пространстве, блики, тень, полутень.

 Построение объемно-пространственных композиций с учетом линий и штриховки

#### *Практика.*

- Практическая работа «Современный интерьер, работа с заказчиком».
- Практическая работа «Удивительный мир вещей».
- Практическая работа «Общественный и личный транспорт».

 Самостоятельное эскизирование по теме своего проекта, проработка скетчей.

- Практическая работа «Пересечение Цилиндра и куба»
- Практическая работа «Пересечение цилиндра и пирамиды»
- Практическая работа «Пересечение шара и куба»

#### **3. Изучение векторных и растровых программ.**  *Теория.*

- Углубленное изучение векторных и растровых программам Corel, Inkscape, Photoshop.
- Работа со слоями, цветовыми схемами, кистями, узлами.
- Понятие бренд, логотип, знак.

### *Практика*

- Практическая работа «Имитация фактуры металла +логотип»
- Практическая работа «Имитация фактуры дерева +логотип»
- Практическая работа «Имитация фактуры стекла +логотип»
- Практическая работа «Имитация фактуры ткани +логотип»

### **4. Ассоциативная композиция. Стилизация. Трансформация.**

### *Теория.*

- Композиция как целостность цвета, линии, пятна, объёма. Беседа о композиции в картинах, архитектуре и природе.
- Основные композиционные приёмы и средства на примере создания настольной объемной игры/головоломки.

### *Практика*

- Практическая работа «Стилизация и трансформация насекомого»
- Практическая работа «Стилизация и трансформация морского животного»
- Практическая работа «Стилизация и трансформация птицы или животного»
- Практическая работа «Стилизация и трансформация растения и цветка»

### **5. Макетирование. Бумажное ассоциативное моделирование** *Теория.*

- Углубленная работа с бумагой, картоном и пеноплексом.
- Использование разверток, чертежей для построения объемных, полых фигур

### *Практика*

- Практическая работа «Построение объемной статичной композиции»
- Практическая работа «Построение объемной динамичной композиции»
- Практическая работа «Построение объемной композиции с закругленными элементами или с кручением элементов»
- $\bullet$

### **6. 3D-моделирование**.

### *Теория.*

- Знакомство с программой T-FLEX CAD.
- Параметрическое черчение и трехмерное проектирование
- Работа с библиотекой, импорт и экспорт моделей чертежей и моделей.
- Работа с документом, виды, 3D сцена.
- Работа с основными инструментами выдавливание, поворот, сглаживание, отверстие.
- Совмещение и вычитание обьектов.
- Улучшение навыков 3d-моделирования в программе Blender, ArhiCAD, Компас 3D.

### *Практика.*

- Практическая работа «Моделирование компьютерного элемента (манипутяора/мышки/колонки/наушников) в 3д программе».
- Самостоятельная работа «Моделирование объекта (своего, по выбранной теме) в программе «T-FLEX CAD»

### **7. Визуализация.**

#### *Теория.*

 Настройка визуализации в программах T-FLEX CAD **или** Blender, ArhiCAD.

Работа с материалами, освещением сцены, камерой и фоном.

#### *Практика.*

 Самостоятельная визуализация своего объекта с наложением материала, источников света и фона студии.

### **8. Прототипирование**

### *Теория.*

 $\bullet$  Настройка печати на 3D-принтере Ultimaker 2+. Улучшение навыков работы с слайсером «Cura».

Знакомство с другими видами 3D-принтеров и их слайсерами.

### *Практика.*

 Самостоятельная установка модели на 3D-печать, доводка, проверка прототипа.

### **9. Составление презентации. Защита проекта.**

*Теория.*

- Повторение принципов составления презентации.
- Составление WEB презентации на примере сайта Canva.

### *Практика.*

 Самостоятельное составление плана презентации. Репетиция защиты проекта. Защита проекта.

### **МЕТОДИЧЕСКОЕ ОБЕСПЕЧЕНИЕ**

#### **Методы образовательной деятельности**:

- словесный (диалог, беседа, дискуссия, объяснение);
- наглядный, или демонстрационный;
- практический;
- частично-поисковый;
- метод кейсов;
- исследовательский;
- метод дизайн-мышления;
- метод проектной деятельности.

#### **Формы организации учебных занятий:**

- лекция, объяснение, рассказ, демонстрация, игра
- беседа, дискуссия
- практическая работа
- творческое задание
- защита проектов;
- творческая мастерская;
- творческий отчет;
- рефлексия

#### **Материально-техническое обеспечение**

Рекомендуемое учебное оборудование, рассчитанное на группу из 12 или две группы по 6 учащихся.

*Учебное оборудование* 3D принтер Ultimaker 2+ 1 шт 3D принтер Raise3D Pro2 Plus 1 шт Графический планшет Wacom Pro -13 шт. Графический монитор-планшет Wacom Cintiq Pro **-**1шт. *Презентационное оборудование* Интерактивная панель ICL infoRay 65" 1шт. *Компьютерное оборудование* Персональный компьютер 13 шт с выходом в интернет. *Программное обеспечение* CorelDRAW Graphics Suite 2017 3шт. Blender 13 шт. T-FlexCad 13 шт. ArhiCAD 13 шт. Компас 3D 13 шт. Inscape 13 шт. TinkerCAD 13 шт.

#### *Литература для педагога*

- 1. [Koos Eissen,](https://www.ozon.ru/person/70791648/) [Roselien Steur](https://www.ozon.ru/person/70791649/) «Sketching: The Basics».
- 2. Kevin Henry «Drawing for Product Designers».
- 3. Rob Thompson «Product and Furniture Design».
- 4. Rob Thompson "Prototyping and Low-Volume Production» (The Manufacturing Guides).
- 5. [Eric Chan](https://www.ozon.ru/person/31272024/) «1000 Product Designs: Form, Function, and Technology from Around the World».
- 6. [Arman Emami](https://www.ozon.ru/person/72559200/) «360° Industrial Design: Fundamentals of Analytic Product Design».
- 7. Сьюзан Уэйншенк «100 новых главных принципов дизайна. Как удержать внимание».
- 8. Залогова Л.А. Компьютерная графика. Элективный курс: Учебное пособие. - М.: БИНОМ. Лаборатория знаний, 2005 г.
- 9. Залогова Л.А. Практикум по компьютерной графике / Л.А. Залогова. М.: Лаборатория базовых Знаний, 2001.
- 10. Дмитрий Горьков "TinkerCAD для начинающих" (2015 год) (подробное руководство по началу работы) - 125 с.
- 11. [О.Л. Голубева "Основы](https://chdshi.nnov.muzkult.ru/media/2020/04/03/1252175870/Osnovy_kompozicii.pdf) Композиции": учебник для студентов вузов, изучающих курс "Основы композиции" / О. Л. Голубева. – 3-е изд. – Москва : Сварог и К, 2008. – 144 с. :
- 12.TFlex CAD Начальный курс. Учебник , С.В.Протасова, С.В.Максимов г.Северодвинск 2011 г.

### *Литература для детей*

- 1. [Жанна Лидтка](http://www.ozon.ru/person/30061607/), [Тим Огилви.](http://www.ozon.ru/person/30061608/) «Думай как дизайнер. Дизайн-мышление для менеджеров».
- 2. [Майкл Джанда](http://www.ozon.ru/person/30848066/) «Сожги свое портфолио! То, чему не учат в дизайнерских школах», Питер.
- 3. [Фил Кливер](http://www.ozon.ru/person/2308855/) «Чему вас не научат в дизайн-школе».
- 4. [Адриан Шонесси](http://www.ozon.ru/person/31288915/) «Как стать дизайнером, не продав душу дьяволу», Питер.

### **Интернет-ресурсы**

- 1. T-FLEX CAD 17 [https://www.tflex.ru/downloads/trial/](https://vk.com/away.php?to=https%3A%2F%2Fwww.tflex.ru%2Fdownloads%2Ftrial%2F&post=-47988300_4440&cc_key=)
- 2. T-FLEX САD 17. Учебное пособие [https://www.tflexcad.ru/help/tutorial/16/index.htm](https://vk.com/away.php?to=https%3A%2F%2Fwww.tflexcad.ru%2Fhelp%2Ftutorial%2F16%2Findex.htm&post=-47988300_4440&cc_key=)
- 3. Операции 3D моделирования [https://www.tflexcad.ru/training/video/](https://vk.com/away.php?to=https%3A%2F%2Fwww.tflexcad.ru%2Ftraining%2Fvideo%2F&post=-47988300_4440&cc_key=)
- 4. Обучающие материалы, примеры, бесплатные

библиотеки [https://www.tflex.ru/downloads/trial/](https://vk.com/away.php?to=https%3A%2F%2Fwww.tflex.ru%2Fdownloads%2Ftrial%2F&post=-47988300_4440&cc_key=)

- 5. Обучающий курс по T-FLEX CAD [https://www.youtube.com/playlist?list=PLCT6rmoJNc8RiB..](https://vk.com/away.php?to=https%3A%2F%2Fwww.youtube.com%2Fplaylist%3Flist%3DPLCT6rmoJNc8RiBveAJNCkOnfdtgP7EgLO&post=-47988300_4440&cc_key=)
- 6. Введение в T-FLEX CAD и основные принципы моделирования [https://zen.yandex.ru/media/tflex/i-vvedenie-v-tflex-cad-i-osnovnye-principy](https://zen.yandex.ru/media/tflex/i-vvedenie-v-tflex-cad-i-osnovnye-principy-modelirovaniia-5fe307b7785777679aaf9cf7)[modelirovaniia-5fe307b7785777679aaf9cf7](https://zen.yandex.ru/media/tflex/i-vvedenie-v-tflex-cad-i-osnovnye-principy-modelirovaniia-5fe307b7785777679aaf9cf7)
- 7. Уроки по T-FLEX CAD 16 особенности, интерфейс, настройка [https://3dtoday.ru/blogs/topsystems/lessons-in-tflex-cad-16-features-interface](https://3dtoday.ru/blogs/topsystems/lessons-in-tflex-cad-16-features-interface-setup)[setup](https://3dtoday.ru/blogs/topsystems/lessons-in-tflex-cad-16-features-interface-setup)
- 8. Основные команды [https://www.2d-3d.ru/samouchiteli/t\\_flex/1860-video](https://www.2d-3d.ru/samouchiteli/t_flex/1860-video-uroki-t-flex-cad-dlya-nachinayuschih-osnovnye-komandy.html)[uroki-t-flex-cad-dlya-nachinayuschih-osnovnye-komandy.html](https://www.2d-3d.ru/samouchiteli/t_flex/1860-video-uroki-t-flex-cad-dlya-nachinayuschih-osnovnye-komandy.html)
- 9. Подробные уроки по 3D моделированию: http://www. 3dcenter.ru
- 10.Каталог сайтов о 3D моделировании: URL:http://itc.ua/articles/sajty\_o\_3d-modelirovanii\_18614.
- 11.Горячие клавиши в Inscape: https://inkscape.org/en/doc/keys.html.
- 12.Сайт о бесплатном графическом редакторе Inscape. Инструкция: https://inkscape.paint-net.ru/?id=2.
- 13.Путеводитель http://inkscape-guide.narod.ru/
- 14.Уроки inkscape: https://enascor.ru/uroki-inkscape/
- 15.Inkscape Основы: <https://inkscape.org/ru/doc/basic/tutorial-basic.ru.html>

Приложение 1

# **Диагностика результативности освоения дополнительной общеобразовательной общеразвивающей программы «3D-моделирование Профи»**

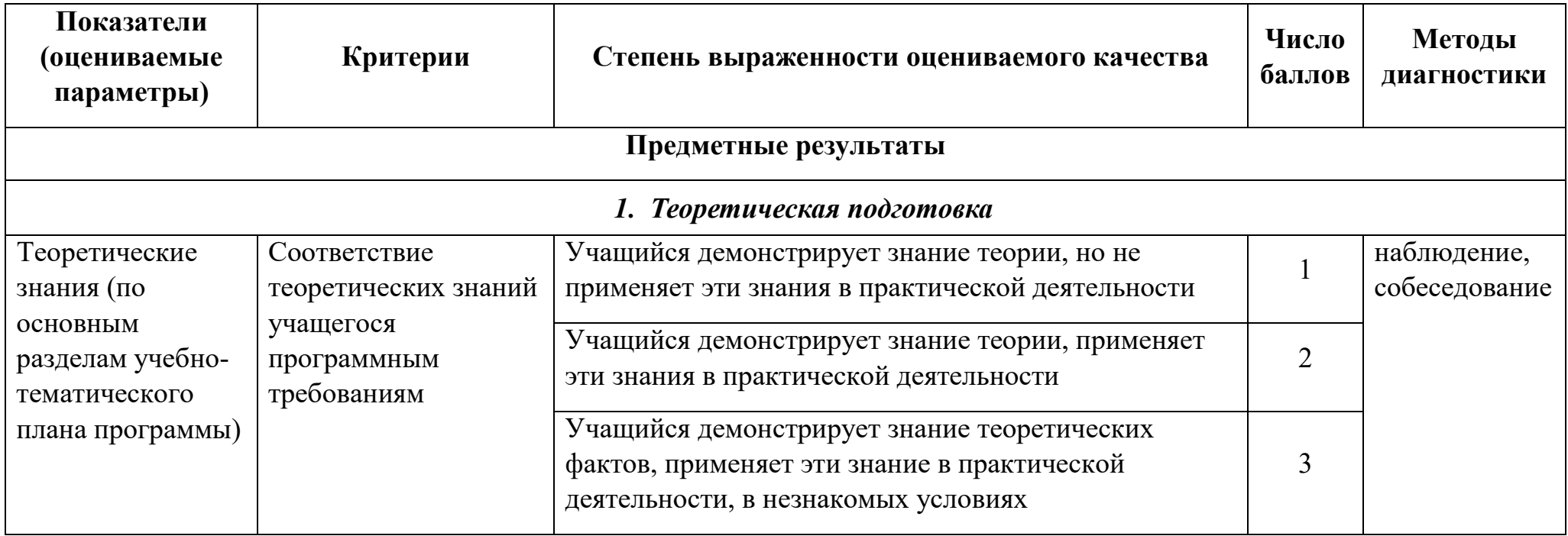

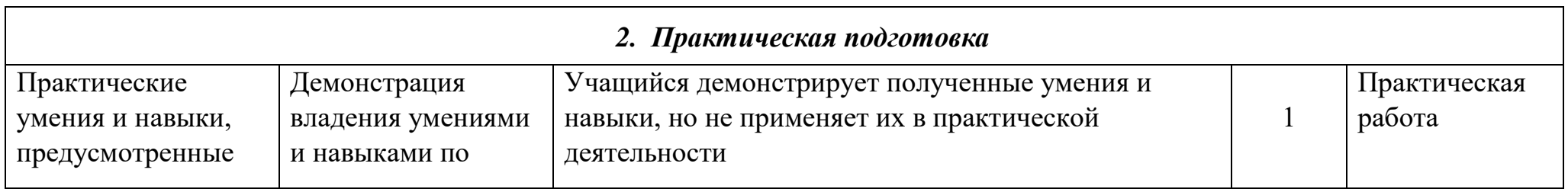

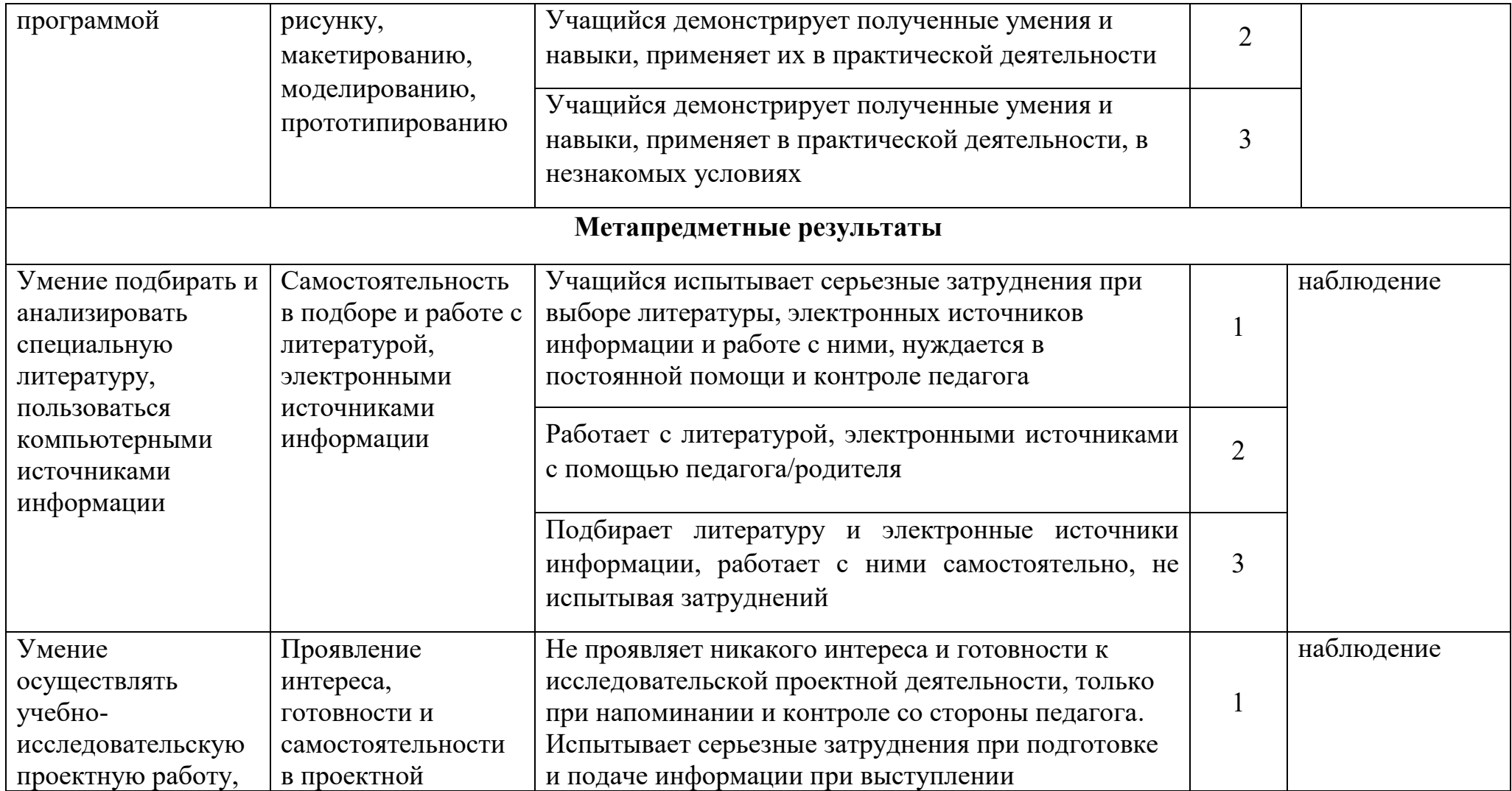

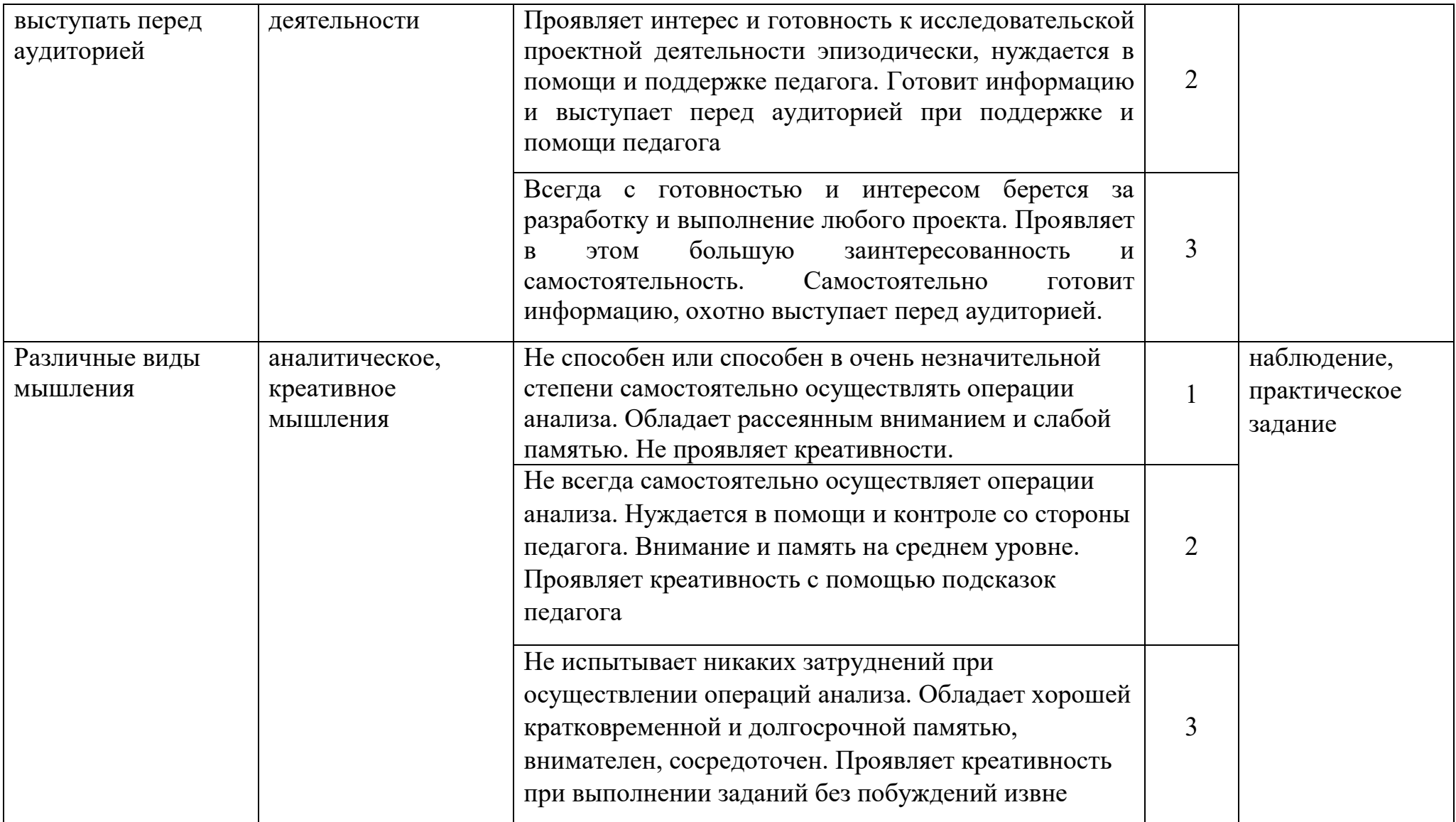

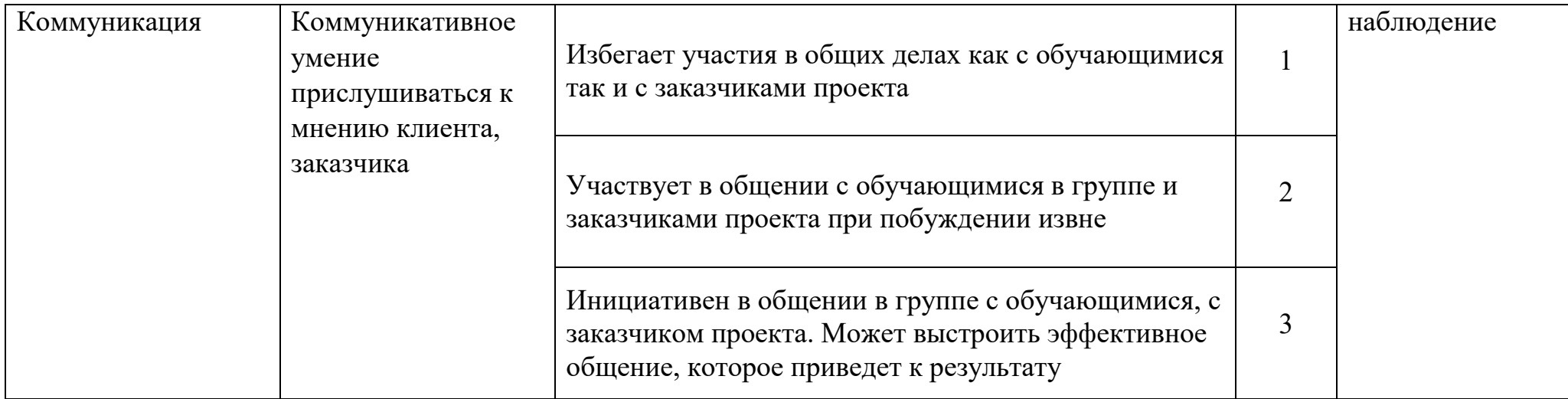

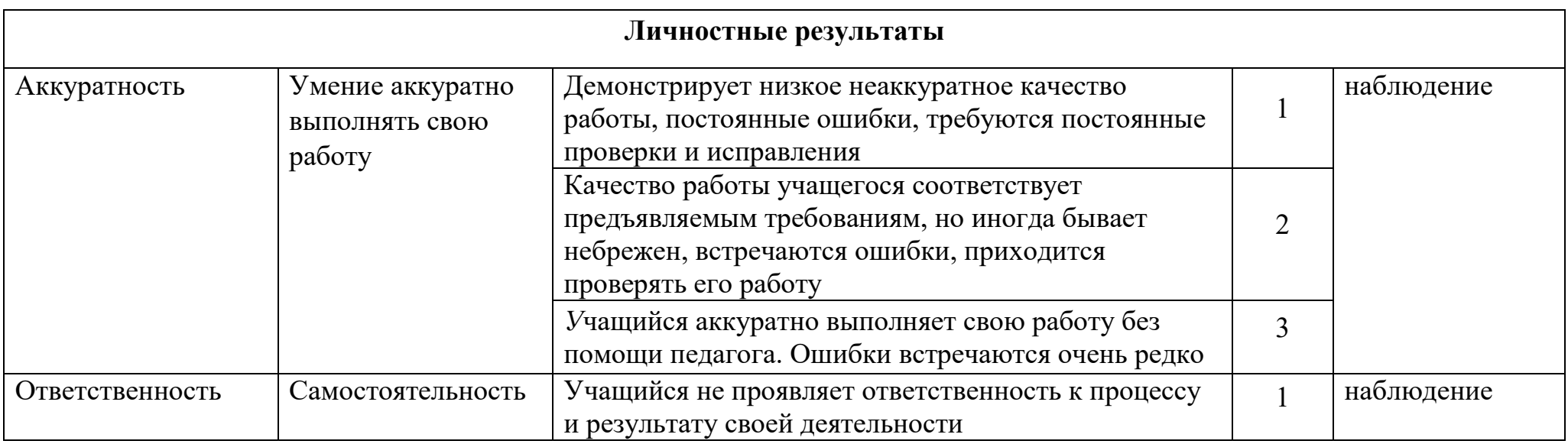

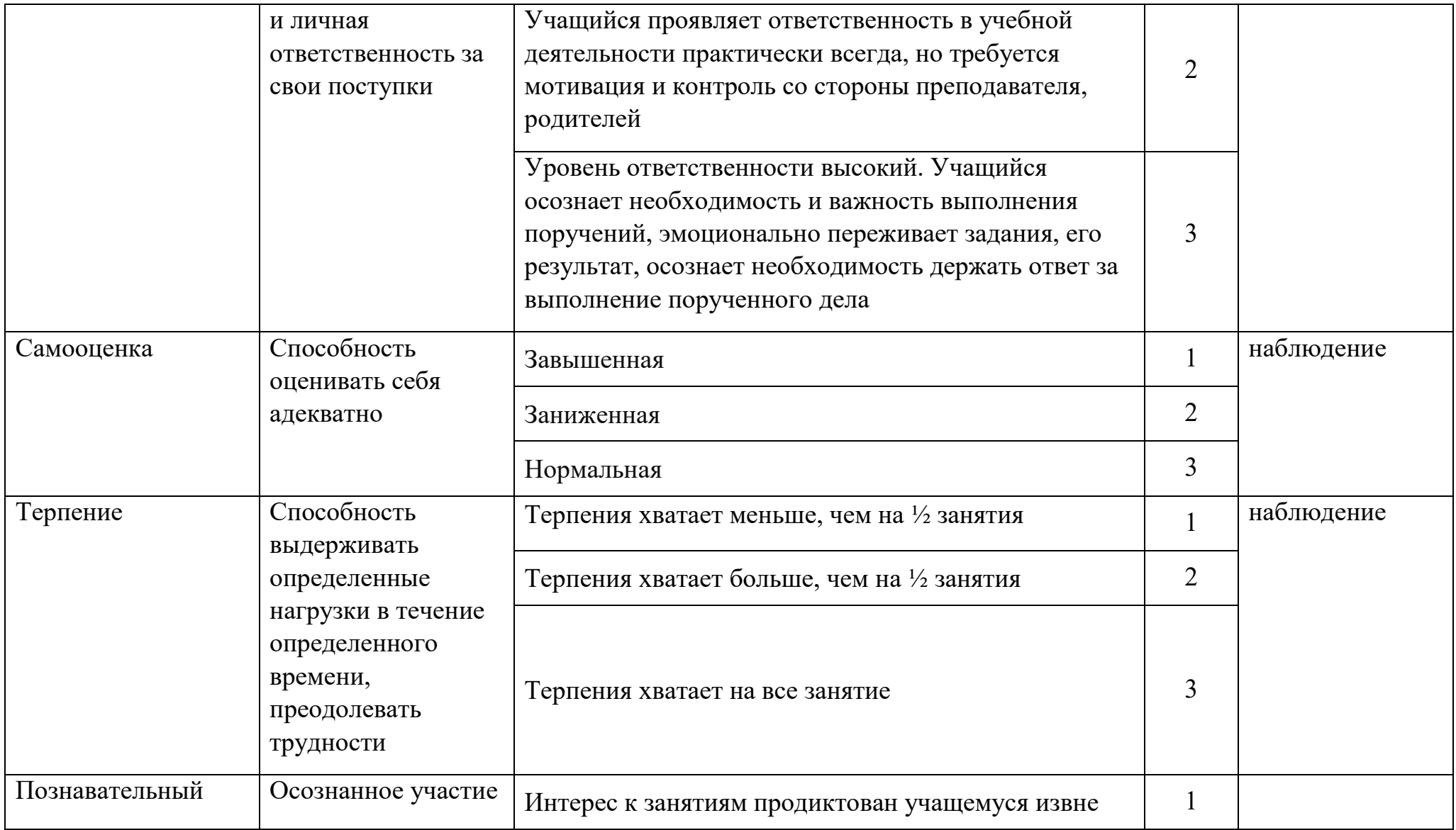

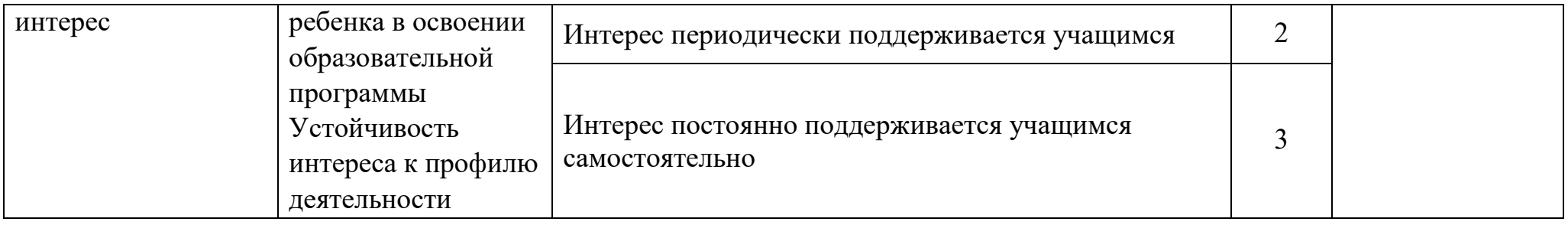

**Низкий уровень: 11-17 баллов**

**Средний уровень: 18-24 балла**

**Высокий уровень: 25-33 балла**